# Download

#### [Chrome 43 Download Mac](https://picfs.com/1vkg7c)

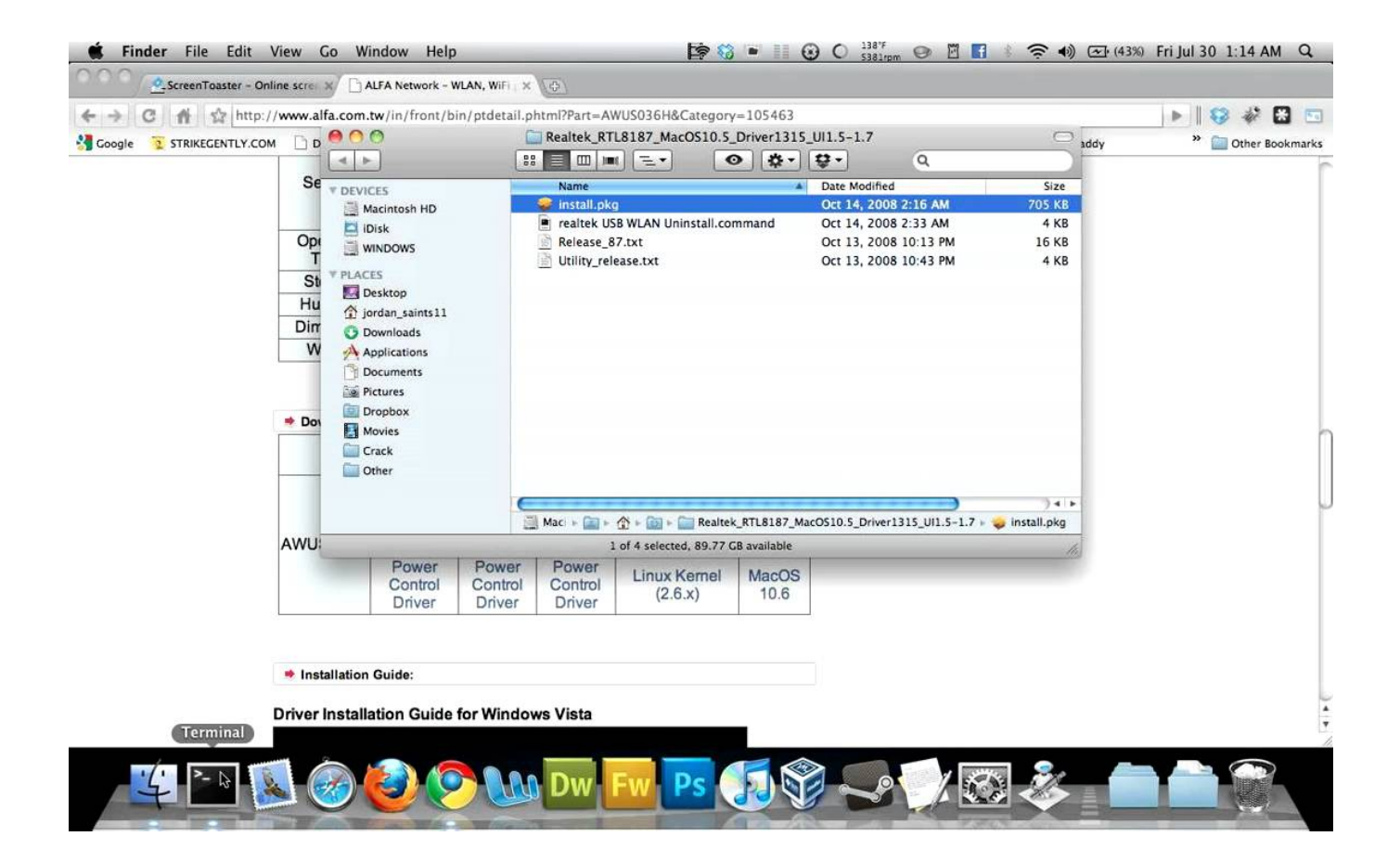

[Chrome 43 Download Mac](https://picfs.com/1vkg7c)

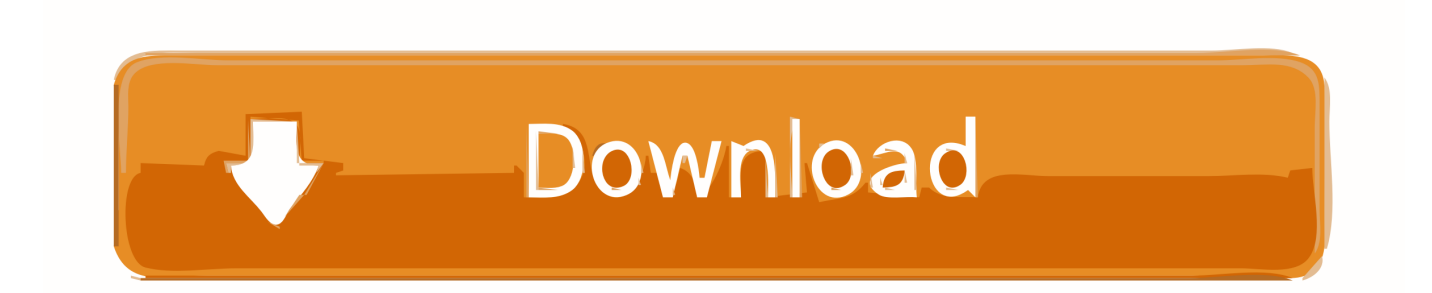

Extensions and bookmarking (including syncing across machines) are included, as is Adobe Flash.. As you'd expect, Google Chrome for Mac also features tabbed browsing, which visually, is more attractive than Firefox which tends to cram them together somewhat.. If you need the previous version of Google Chrome, check out the app's version history which includes all versions available to download.

CrossOver for Mac, Linux and Chrome OS easily opens and installs thousands of Windows programs.

### **chrome**

chrome, chromecast, chrome web store, chrome extensions, chrome download, chromebook, chromecast setup, chrome remote desktop, chromecast ultra, chrome music lab, chrome store, chrome hearts

Looking for the Mac version of Google Chrome? Download Here We don't have any change log information yet for version 43.. Download Chrome for Mac For Mac OS X 10 10 or later This computer will no longer receive Google Chrome updates because Mac OS X 10.. 6 - 10 9 are no longer supported While the developer is fixing the problem, try using an older version.. If you've been considering a switch and are wondering how to install Chrome on Mac, your best guide is below.

## **chrome music lab**

com you get rewarded by points Features of Google Chrome: • Speed – I's designed for compatibility with the V8, a more powerful JavaScript engine that we built to run complex web applications with stunning speed.

### **chromecast**

OldVersion com Points System When you upload software to oldversion com you get rewarded by points.. Download Google Chrome for Work 64-bit 43 02357 12 0 0 for Windows Fast downloads of the latest free software!No Windows license needed.. While Firefox was consuming anything from an average of 20-30% of a Mac's CPU, Chrome for Mac barely registered on the scale, occasionally touching 1%.. If you agree, click on Accept and Install When the Chrome for Mac download is finished, open the file called googlechrome.. In just a few clicks, Endurance will lower your processor speed, hide background apps, and dim the screen to preserve battery when you don't need to be using it in full brightness — perfect for when you're in and out of Google Chrome.. Mac users were attracted to Google due to its search and mail services — roughly one third of all Macs use Chrome as their default browser as of 2019. e10c415e6f